# Catastrophe modelling in R

S. Eppert, D. Lohmann and G. Morrow KatRisk LLC

July 15, 2013

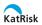

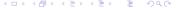

## Outline

- ► Introduction to Catastrophy Modelling
- ▶ Implementation in R
- Demonstration of Prototype

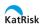

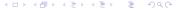

## About Us

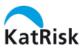

KatRisk provides catastrophe risk management products with a focus on open science and open source software. We provide comprehensive solutions which allow you to incorporate your own knowledge. http://www.katrisk.com

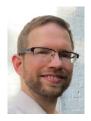

Stefan has co-founded KatRisk in 2012. He has 8 years experience in building catastrophe models and using R. Stefan holds a MSc in hydrology.

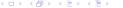

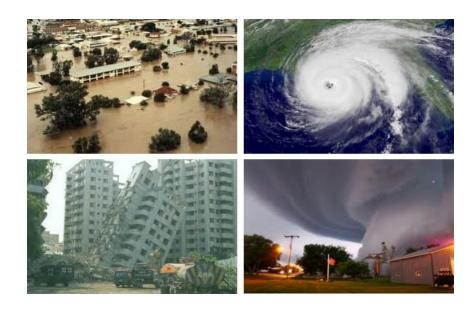

# History of Cat Modelling

- ▶ AIR (1987) and RMS (1988) founded
- ▶ 1992: Hurricane Andrew
  - ▶ \$16B insured loss
  - 11 insolvencies
- ▶ 1994: Northridge Earthquake
  - \$12B insured loss
- ▶ 1996: First Cat Bonds, rating agencies require cat loss info
- ▶ 2001/2002: WTC and first terrorism model
- 2005: Hurricane Katrina
  - \$40B insured loss
  - 0 insolvencies

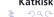

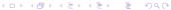

# Why Cat Models

#### Actuarial Pricing based on Loss Experience

- ► Fit frequency and severity distribution to past claims
- Calculate loss distribution
- ▶ Use for pricing, portfolio management, reinsurance ...

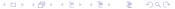

# Why Cat Models

#### Actuarial Pricing based on Loss Experience

- ► Fit frequency and severity distribution to past claims
- Calculate loss distribution
- ▶ Use for pricing, portfolio management, reinsurance ...
- Catastrophes are rare events
- Spatial differentiation in risk
- Spatial correlation

## Catastrophe Models

Cat Models extend a company's loss experience with a synthetic event set.

- Fixed set of unobserved but realistic events
- Calculate hazard intensity for all exposed locations
- Calculate resulting damage to buildings
- Apply financial structures to model payout
- Output Event Loss Table ('ELT') and loss distribution

## **Event Set**

The model prescribes a set of hazard events which will be applied to all portfolios.

- Frequency distribution (Poisson, neg. Binomial) and event rate
- ▶ time of occurence in 10,000 simulation years

| EventID | Rate | Lon    | Lat  | Magnitude |
|---------|------|--------|------|-----------|
| 1       | 1e-6 | -121   | 38   | 7.2       |
| 2       | 1e-6 | -119.5 | 39   | 6.8       |
| 3       | 2e-6 | -120.2 | 37.2 | 6.1       |
|         |      |        |      |           |

## Exposure

## Supplied by user.

- Location
- Value
- ► LOB ( Res / Com / Ind .. )
- ▶ Building characteristics ( Terrassed, masonry, 2-stories, 1928 )
- Policy terms
- Contracts

# Vulnerability

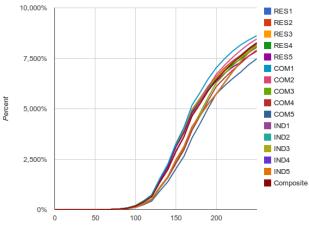

Wind Speed [mph]

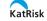

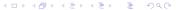

# Exceedance Probability (EP) Curves

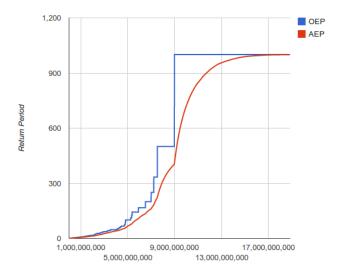

# Exceedance Probability (EP) Curves

- ► EP(x) = 1 F(x)
- ► Occurrence EP (OEP) : maximum loss per year

$$OEP(x) = 1 - F_{max}(x) = 1 - \sum_{n=0}^{\infty} \rho_n F_X^n(x)$$

Aggregate EP (AEP) : sum of losses in a year

$$AEP(x) = 1 - F_S(x) = 1 - \sum_{n=0}^{\infty} p_n F_X^{*n}(x)$$

▶ Calculate using pgf  $P(z) = \sum p(n)z^n$  or more generally use simulation and ECDF

## Marketplace

Three big vendors dominate the market with closed-source software and data formats.

- No open standard for input and output data.
- Limited documentation
- Difficult for clients to incorporate their own experience and research
- High cost of ownership and difficulty to compare models Some initiatives to change this:
  - ACORD data standards
  - ► OASIS Loss Modelling Framework

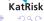

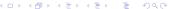

# KatRisk's Cat Engine

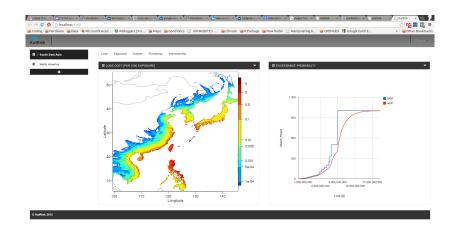

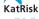

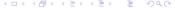

# Technology Stack

- R calculation, IO
- RShiny web server
- Leaflet and MapServer web mapping
- googleVis interactive maps using Google Charts

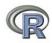

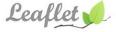

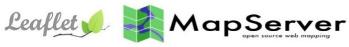

# Why choose R

- Concise code for statistical modelling
- Great variety of input and output options
- Existing R user base in insurance companies

# Why choose R

- Concise code for statistical modelling
- Great variety of input and output options
- Existing R user base in insurance companies

#### Allows users to

- understand results in detail
- adapt engine to fit into their workflow
- modify components of vendor model
- add custom analytics or model components
- implement internal models

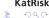

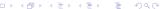

## Demo Video

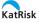

# View Summary Statistics

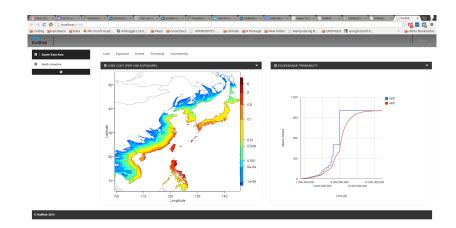

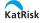

# See and Edit Vulnerability

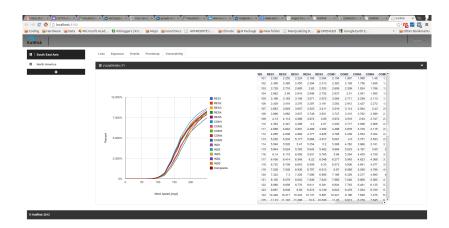

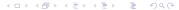

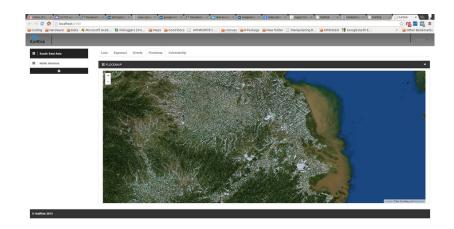

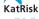

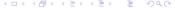

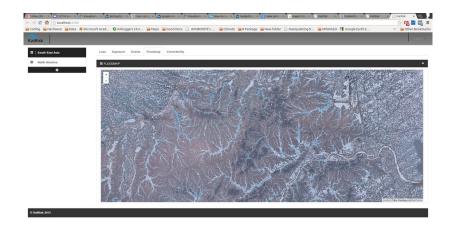

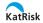

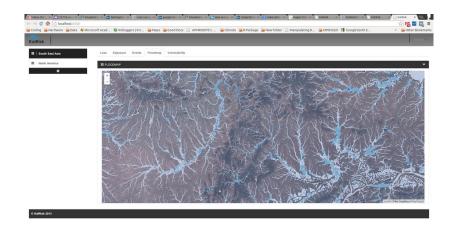

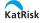

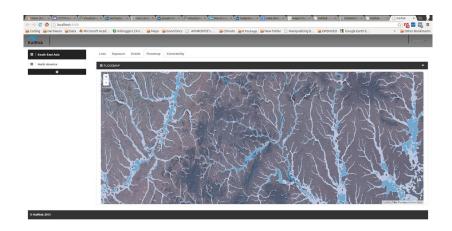

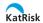